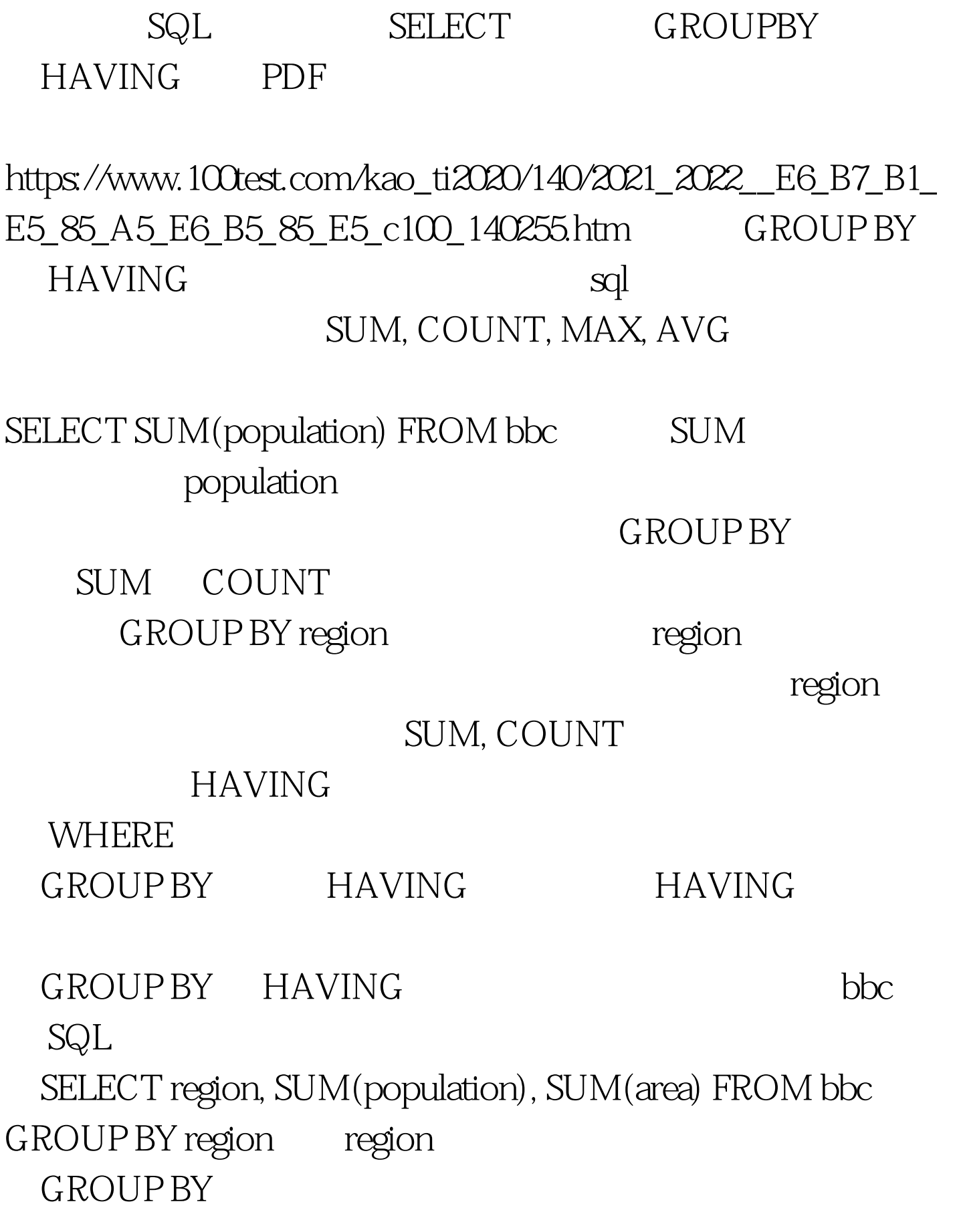

 $100000$ 

SELECT region, SUM(population), SUM(area) FROM bbc  $GROUP$  BY region HAVING  $SUM(\text{area}) > 1000000$ where  $100000$ HAVING 100Test

www.100test.com